# **Risk Management for Risk Management for Microsoft Project Microsoft Project**

**Microsoft CERTIFIED** Partner

**Risk Simulate the performance of your project and evaluate the likelihood of** finishing on time or within budget. Use Pertmaster with Microsoft Project

## **Manage Schedule Uncertainty**

Pertmaster's advanced yet easy to use Monte Carlo risk analysis determines:

- The chance of project completion on time
- Key risk drivers and hotspots within your schedule
- Confidence levels for target completion dates

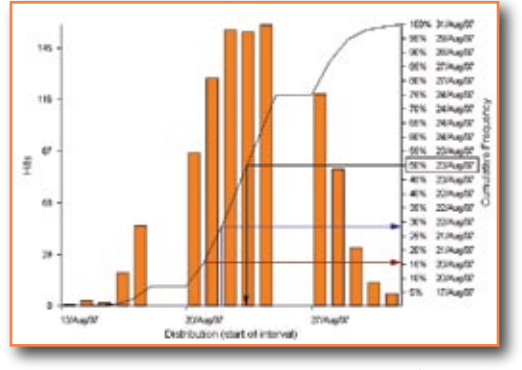

*Risk Exposure*

# **Reduce Cost Overruns**

Pertmaster's cost risk analysis determines:

- Probability of running over budget
- Cost contingency needed
- Probabilistic cashflow based on project risk & uncertainty

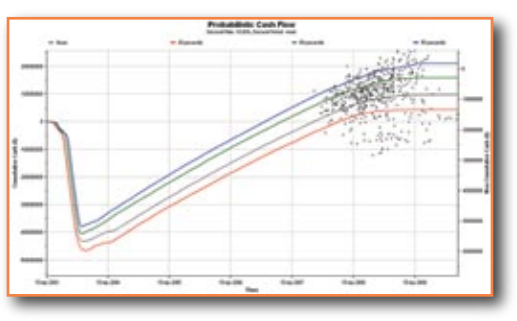

*Probabilistic Cash Flow*

## **Maintain More Realistic Schedules**

• Reveal hidden critical paths

to create realistic schedules and resource plans for all your projects.

- Determine true resource constraints due to risk
- Better structure your schedule using Pertmaster's unique Schedule Checker

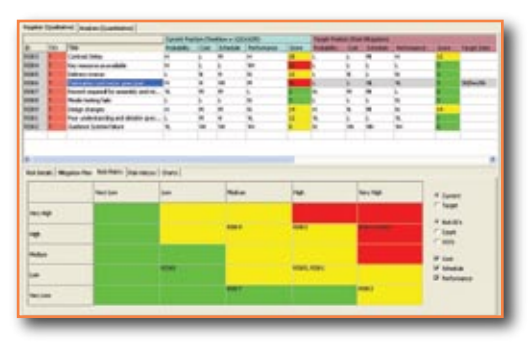

*Risk Register*

# **Make Informed Decisions**

- Perform go/no go & stage-gate reviews based upon project risk
- Model multiple outcomes using probabilistic branching
- Risk analyze both planned & ongoing projects

# **Balanced Portfolio**

- Run a risk analysis at the project, program or portfolio level
- Compare alternate project scenarios & conduct cost/ benefit analysis
- Develop risk response & mitigation plans

#### **Seamless Integration**

- Run Pertmaster Risk Analysis directly from within MS Project
- Works with MS Project 200x, Project Server, EPM Solution
- Link risks within EPM risk log directly into Pertmaster

## **Quick and Easy to Use**

Pertmaster's intuitive graphical interface and blisteringly fast calculation speed means useful results can be generated quickly.

"I'm impressed! The product is extremely user friendly. Embedded within MS Project, the intuitive graphics are much more pleasurable than the 'blank wall' presented by some other systems I could mention. It's also very useful to be able to import both MS Project as well as Primavera schedules."

**Tony Allen - Halliburton Company**

#### **Pertmaster at a Glance**

- Uncertainty on activity duration
- Uncertainty on activity cost
- Uncertainty on resource usage
- Uncertainty on resource cost
- Probability that an activity will occur
- Probabilistic branching
- Duration correlation
- Probabilistic cash flow
- Probabilistic resource usage
- Risk Register
- Risk templating and much more

#### **How Does it Work?**

Typically, an MS Project user will enter the uncertainty on activity durations and costs within the MS Project. Pertmaster then calculates the overall project uncertainty for cost and time based on these values and the results can be updated into the MS Project database.

Pertmaster comes with simple tutorials and template files to get users up to speed quickly and easily.

## **Displaying Results**

Results can be displayed graphically or exported to other applications such as MS Word or MS Powerpoint. The results can then be automatically updated back to the Microsoft Project database to show a likely finish date or cost.

Pertmaster automatically creates results for when each activity is likely to occur and how much it is likely to cost. Comparing these values with your MS Project schedule highlights areas of uncertainty or high risk within the project.

Risk data (for the entire project and each and every activity) can be exported to other applications such as MS Excel for further analysis.

### **Identify Key Activities**

Use Criticality, Sensitivity and Cruciality indexes to identify key activities that are likely to cause project delay and cost overrun.

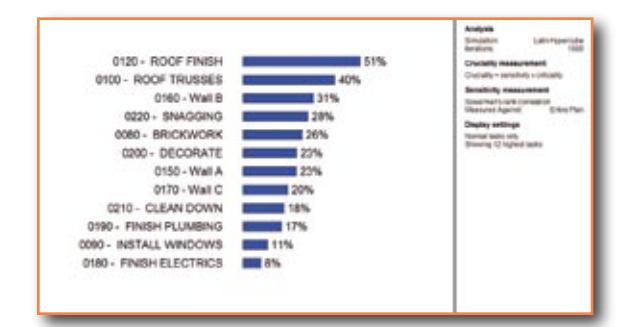

*Key Risk Hotspots*

"Remember ignoring risks is not an option; important decisions will be made anyway, should they not be made with the best information available?"

**Philip Rawlings – APM Risk SIG Chairman**

Download a FREE Evaluation Now www.pertmaster.com

info@pertmaster.com US: +1 (713) 595 7656 UK: +44 (0)1483 685 190

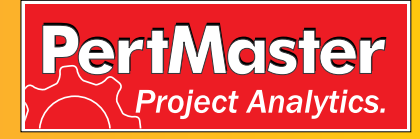